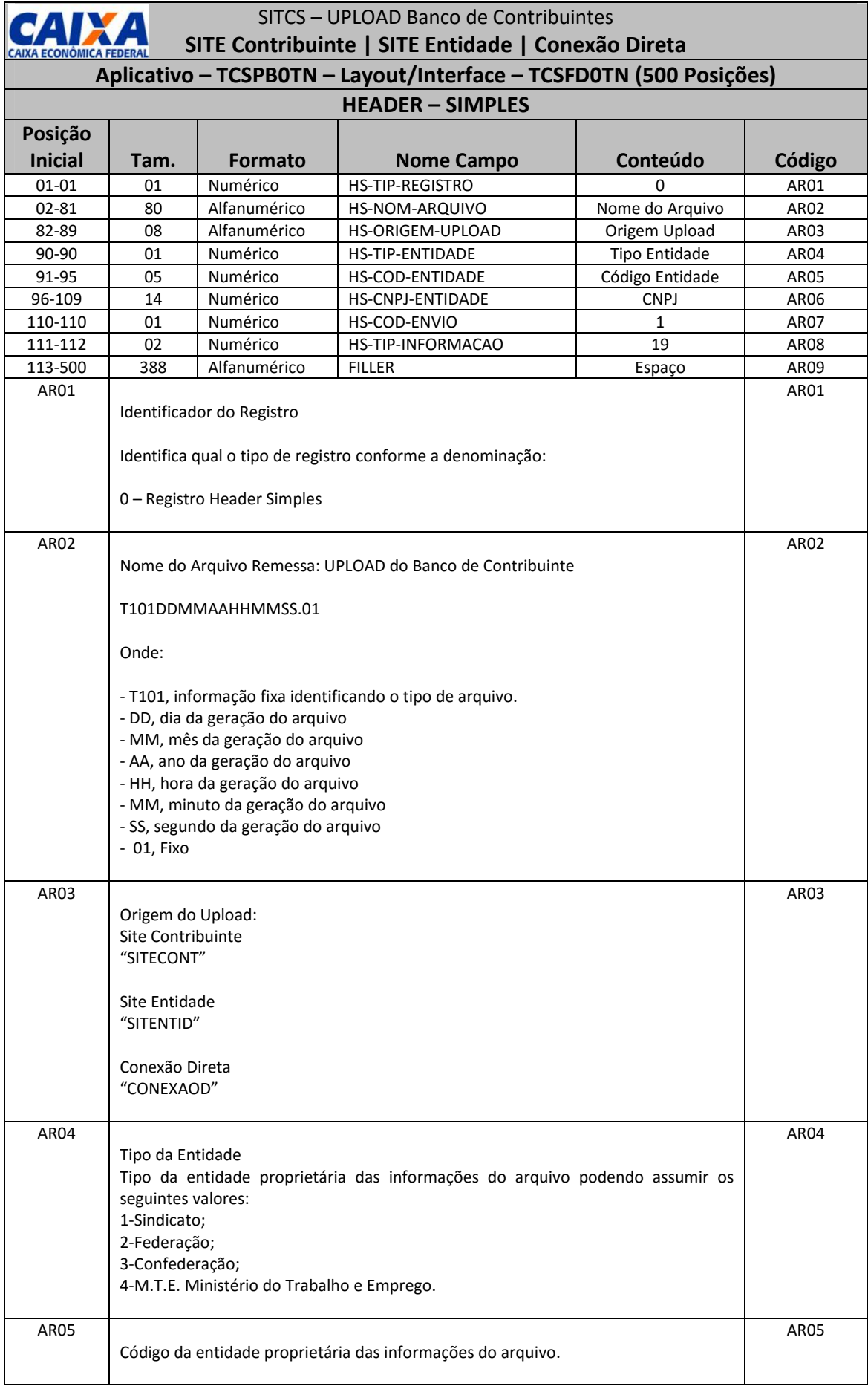

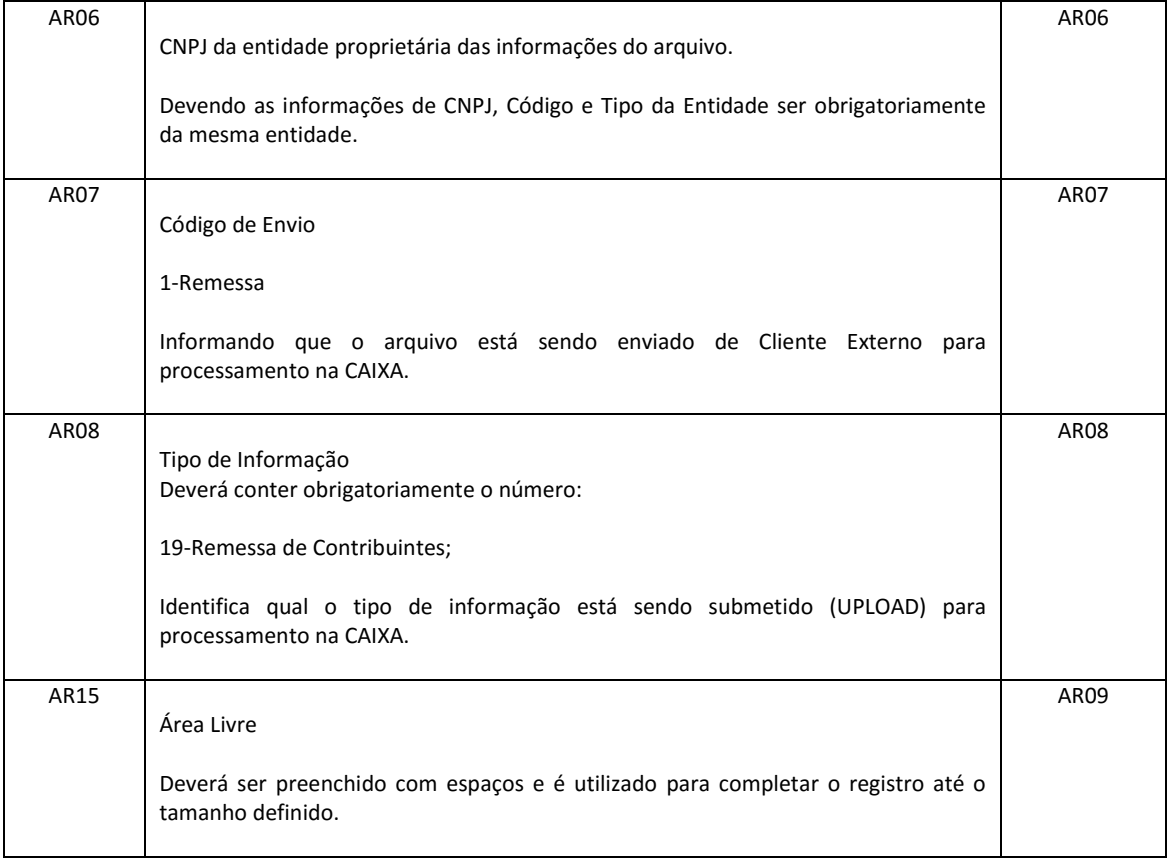

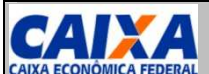

## **SITCS – UPLOAD Banco de Contribuintes SITE Contribuinte | SITE Entidade | Conexão Direta**

## **Aplicativo – TCSPB0TN – Layout/Interface – TCSFD0TN (500 Posições)**

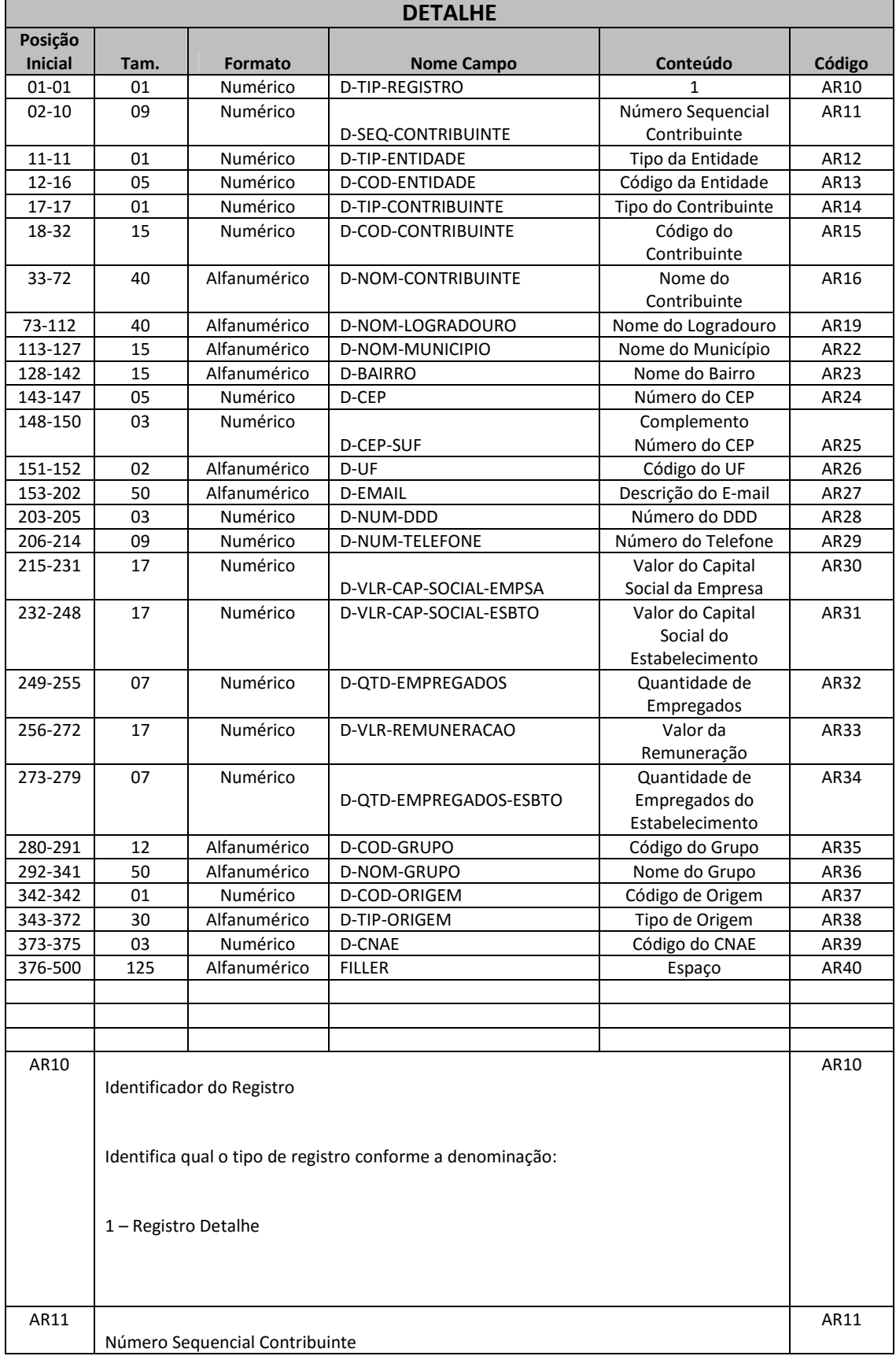

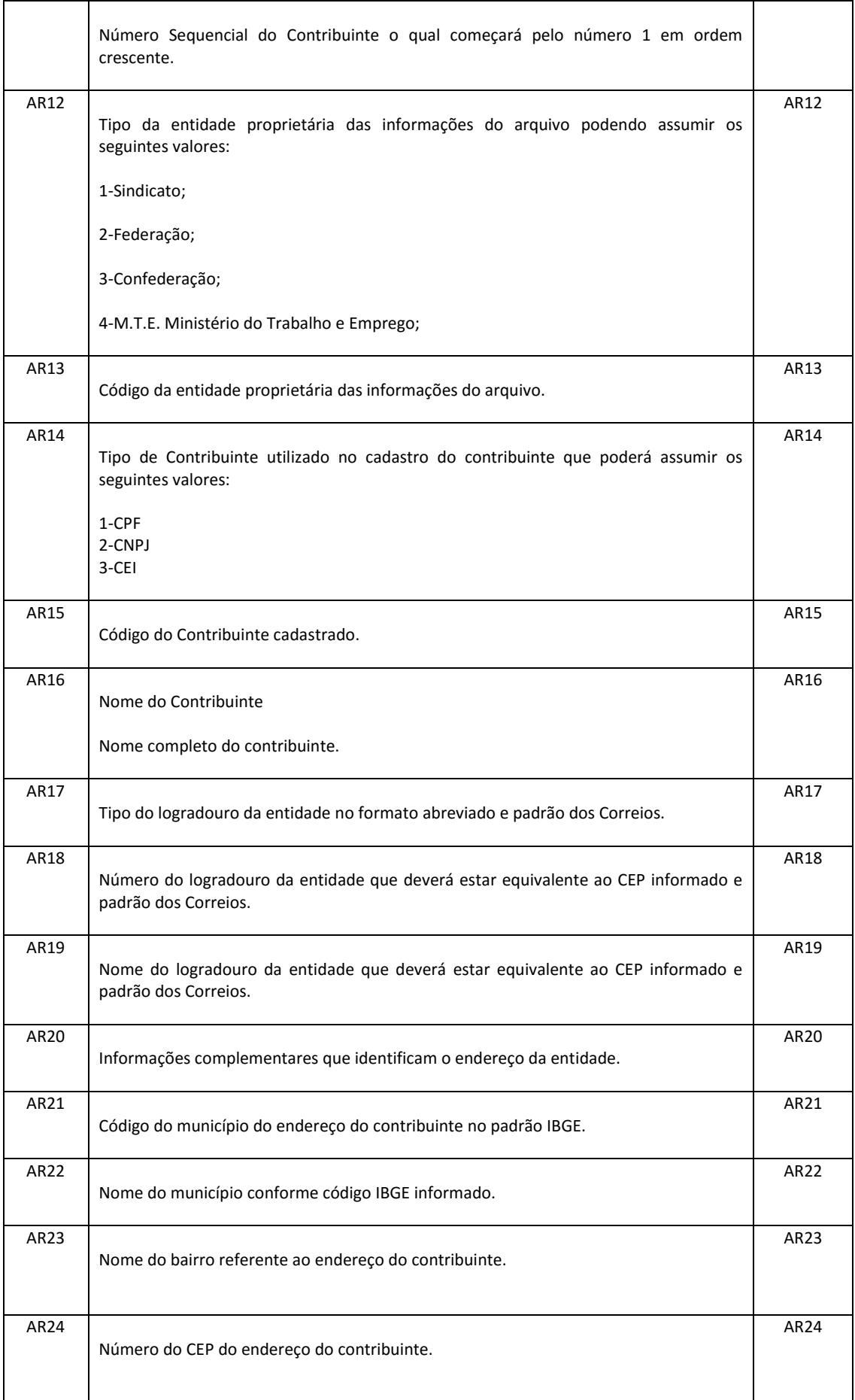

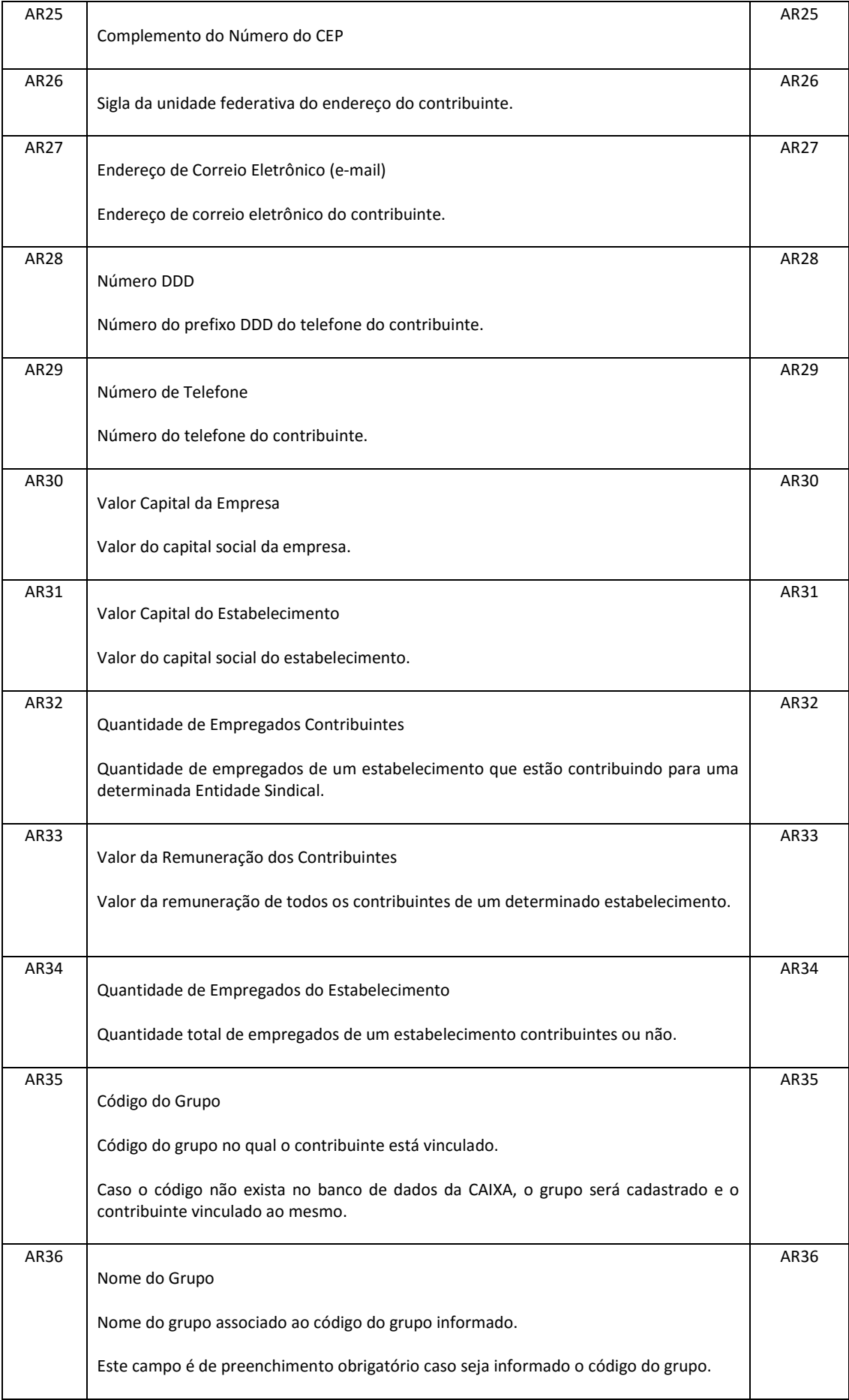

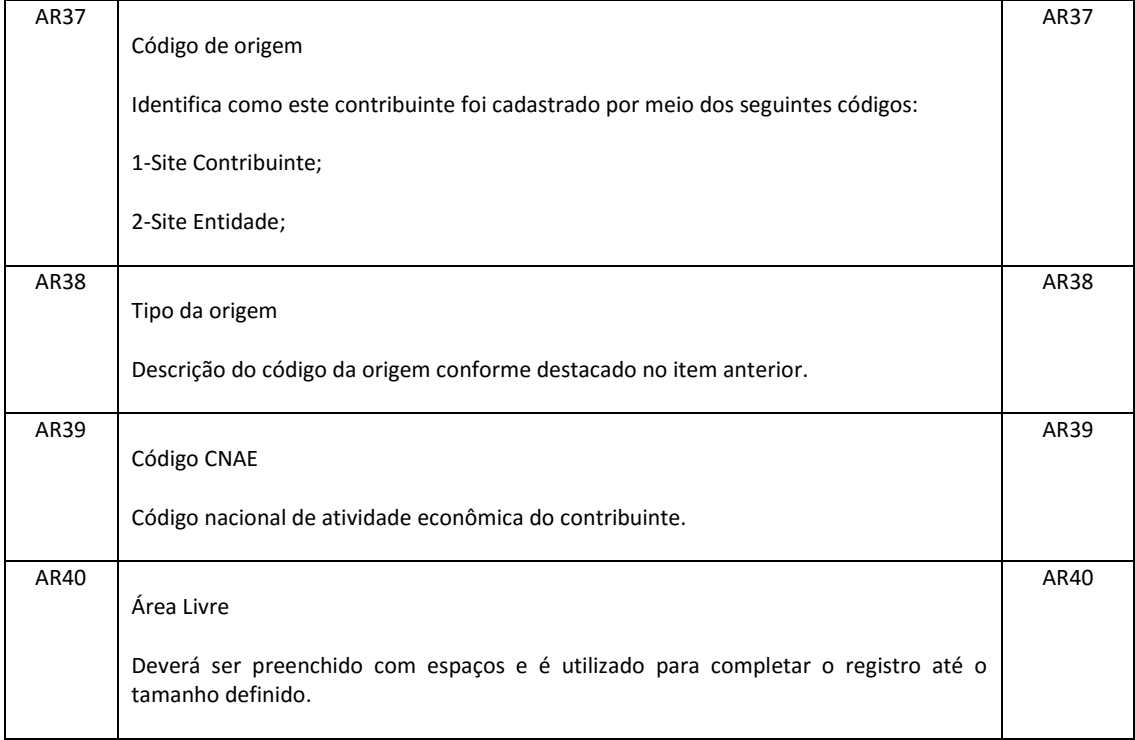

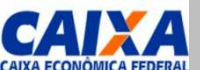

## **SITCS – UPLOAD Banco de Contribuintes SITE Contribuinte |SITE Entidade | Conexão Direta**

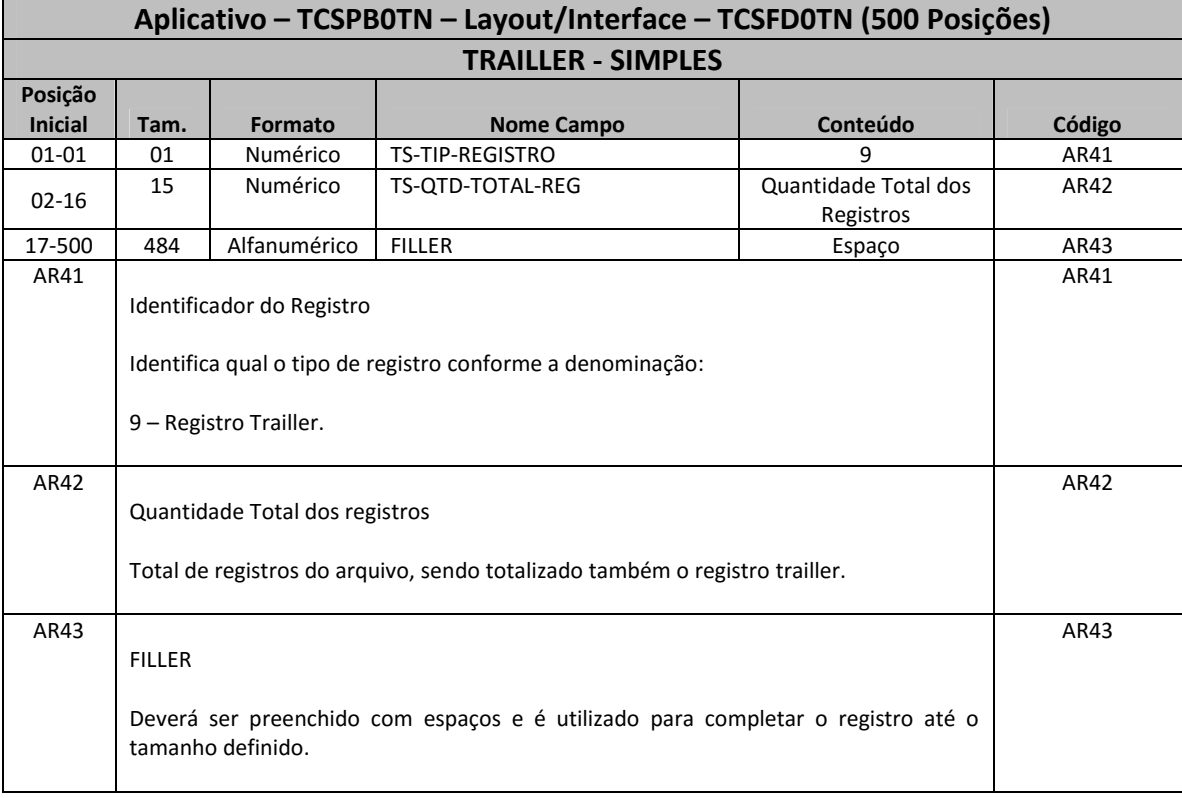